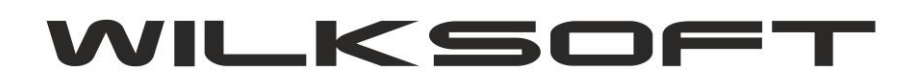

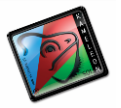

42-200 Częstochowa ul. Kiepury 24A 034-3620925 [www.wilksoft..pl](http://www.wilksoft..pl/)

## **KAMELEON.ERP**

**EXPORT DANYCH DOWOLNEGO WYDRUKU DO PLIKU EXCEL'a** 

Standardowa formatka podglądu wydruku w KAMELEON.ERP ma możliwość exportownia danych prezentowanych na podglądzie do różnych formatów (\*.xls, \*.qrp, \*.rtf, \*.csv, \*.xml, \*.xml, \*grp, \*.html). **Jednak export danych do Excela'a we wcześniejszych wersjach programu wymagał by na komputerze, z którego był wykonywany export był zainstalowanych MS Office (export był realizowany w oparciu o mechanizm OLE)**. Od wersji **8.50.9 KAMELEON.ERP** nie jest już wymagane by komputer, z którego jest wykonywany export danych z podglądu miał zainstalowany pakiet MS OFFICE. Program wykorzystuje nowe komponenty (natywne), które pozwalają na export danych w formacie pliku Excel'a, bez zainstalowanego MS OFFICE. **Ta funkcjonalność jest szczególnie przydatna w przypadku pracy w terminalach, ponieważ w dotychczasowych instalacjach mało kto pozwalał sobie na wykupienia licencji na MS OFFICE z możliwością korzystanie z tych licencji w trybie Server Terminali.**

*\_\_\_\_\_\_\_\_\_\_\_\_\_\_\_\_\_\_\_\_\_\_\_\_\_\_\_\_\_\_\_\_\_\_\_\_\_\_\_\_\_\_\_\_\_\_\_\_\_\_\_\_\_\_\_\_\_\_\_\_\_\_\_\_\_\_\_\_\_\_\_\_\_\_\_\_\_\_\_\_\_\_\_\_\_\_\_\_\_\_\_\_\_\_\_\_\_\_\_\_\_\_\_\_\_\_\_\_\_\_\_\_\_\_\_\_*

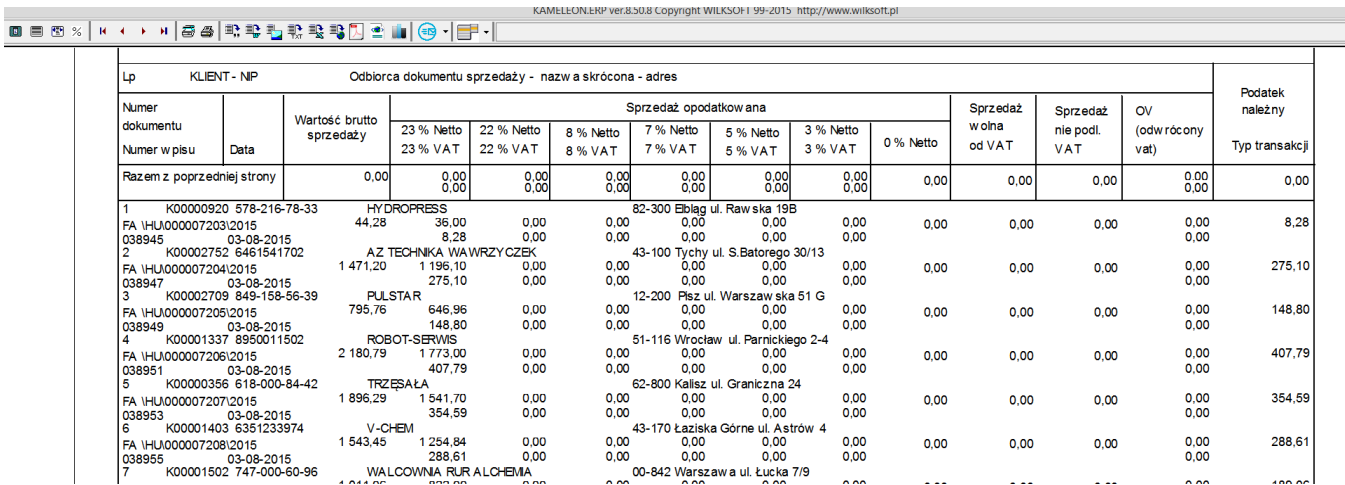

Poza tym w stosunku do poprzednich wersji programu pozwalających na export danych bezpośrednio do pliku w formacie \*.xls, w obecnej wersji KAMELEON.ERP są exportowane pola (kolumny) tylko zawierające dane.

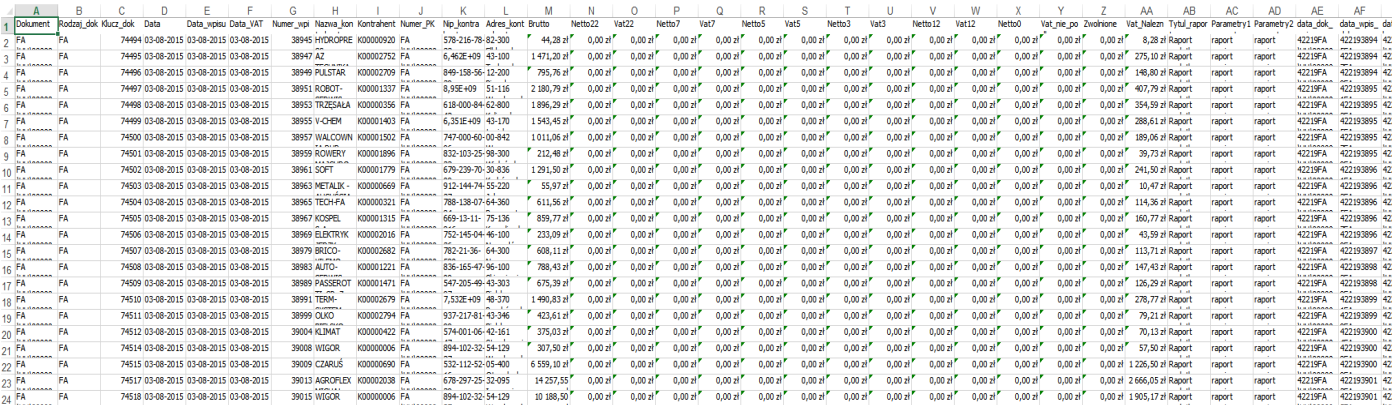

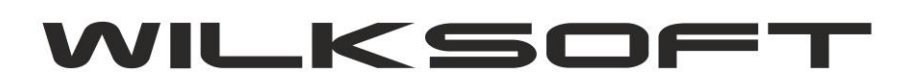

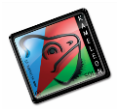

42-200 Częstochowa ul. Kiepury 24A 034-3620925 www.wilksoft..pl